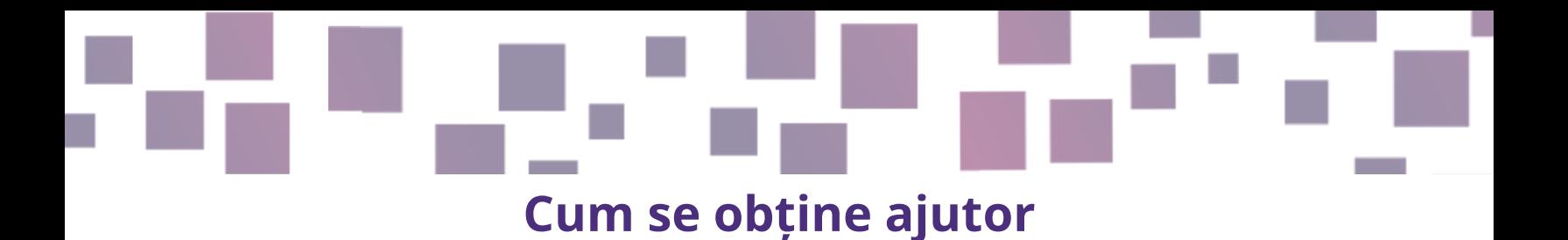

## **Fișă de sfaturi**

## **Descriere**

Vor fi momente când nu sunteți sigur cum să faceți unele lucruri, ceea ce este absolut normal. Motoarele de joc și alte resurse pe care le recomandăm au comunități mari, astfel încât este foarte probabil să găsiți ceea ce căutați, mai exact locuri unde puteți cere

ajutor online.

#### **De ce este important?**

A pune întrebări este foarte important pentru a progresa. Nu este bine și este frustrant să rămâneți blocat pe o problem; calitatea jocului dvs. va crește dacă reușiți să găsiți răspunsuri la astfel de întrebări.

# **Cum procedați?**

În primul rând, ar trebui **să încercați să vedeți dacă puteți găsi răspunsul pe cont propriu**. Deschideți programul și navigați prin el timp de câteva minute. Fiecare software este proiectat conform unei logici; puteți înțelege mai bine întregul software explorând soluții pe cont propriu. Cu toate acestea, nu pierdeți prea mult timp; dacă încă sunteți blocat după câteva minute, căutați ajutor online.

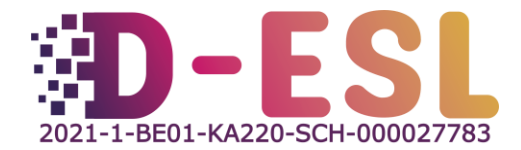

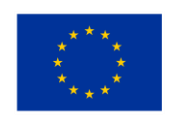

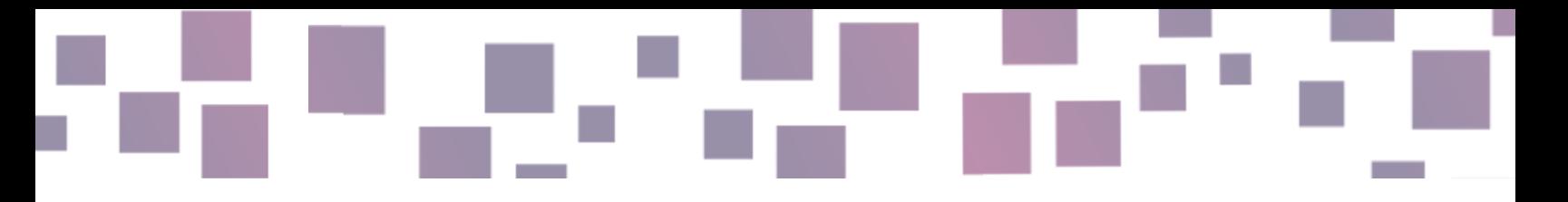

Ca să aflați răspuns visual, **atunci un mijloc bun este să începeți cercetarea** pe **[YouTube](https://youtube.com/)**. Există o mulțime de videoclipuri tutoriale pe platformă. De asemenea, puteți folosi un **motor traditional de căutare,** cum ar fi [Google](file:///C:/Users/elena.zarkovska/Downloads/Google.com) (cel mai căutat) sau alternative, precum [Ecosia.org](https://www.ecosia.org/) sau [Qwant.](https://www.qwant.com/)

- Ceea ce introduceți în bara de căutare (adică interogarea dvs. privind căutarea) va determina relevanța rezultatelor afișate mai întâi. Ar trebui să încercați să fiți concis în căutare și să includeți cuvinte cheie importante.
- Dacă nu sunteți sigur cum să formulați interogarea, puteți utiliza un AI generativ, cum ar fi [ChatGPT](https://chat.openai.com/) sau [HuggingChat.](https://huggingface.co/chat) The chatbot will suggest queries that will help you to find the information you are looking for, with the appropriate jargon. Chatbot-ul va sugera interogări care vă vor ajuta să găsiți informațiile pe care le căutați, cu jargonul corespunzător. De exemplu, dacă scrieți "Folosesc RPG Maker și sunt blocat. Ce căi de interogare aș putea tasta pentru a afla cum să am un singur personaj jucabil

la un moment dat?", pe Google, puteți avea rezultate precum:

- To find information on how to have only one playable character at a time in RPG Maker, you can try using the following search queries on Google:
	- 1. "RPG Maker MV single playable character tutorial"
	- 2. "Limiting party members to one in RPG Maker MV"
	- 3. "How to have one playable character at a time RPG Maker"
	- 4. "Restricting party size to one in RPG Maker MV"
	- 5. "Creating a solo character game in RPG Maker MV"

These search queries should help you find tutorials, forum threads, and resources specifically related to your goal of having a single playable character in RPG Maker. Remember to go through multiple sources and read user experiences to find the most suitable solution for your project.

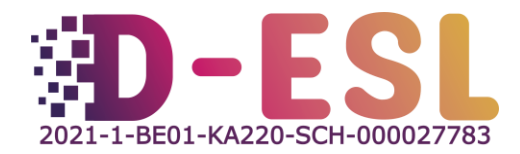

⋒

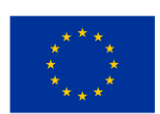

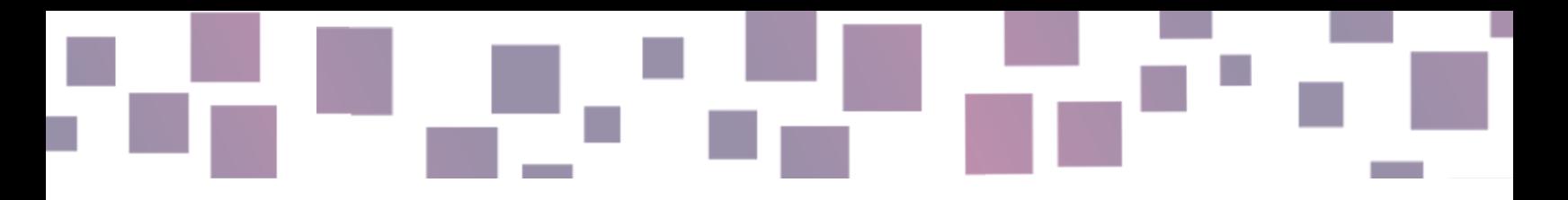

- Vă recomandăm să efectuați mai întâi căutarea în limba engleză, deoarece este mai probabil să găsiți un rezultat, dar dacă nu, încercarea unei alte limbi pe care o cunoașteți vă poate ajuta.
- Puteți, de asemenea, să accesați site-ul web al programului cu care aveți probleme și să verificați dacă oferă o documentație sau un forum. De exemplu, [RPG Maker](https://forums.rpgmakerweb.com/index.php) oferă un forum, Twine oferă un ["cookbook",](https://twinery.org/cookbook/) [Gdevelop](https://gdevelop.io/academy)  are un [tutorial](https://gdevelop.io/academy) detaliat și un wiki [complet](https://wiki.gdevelop.io/) etc.

În plus, este posibil să aveți probleme în găsirea cuvintelor potrivite pentru căutare sau în înțelegerea soluțiilor pe care le găsiți, deoarece nu sunteți încă familiarizat cu jargonul jocurilor. Nu vă faceți griji, există glosare pentru această terminologie. Vă recomandăm ,,Glosarul termenilor folosiți în jocurile video" de pe Wikipedia: https://en.wikipedia.org/wiki/Glossary of video game terms

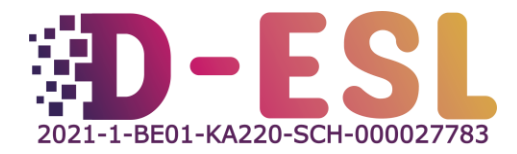

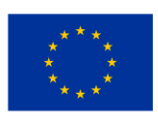

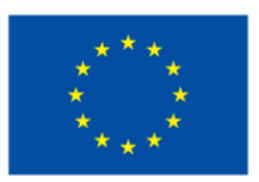

# **Cofinanțat de Uniunea Europeană**

Sprijinul acordat de Comisia Europeană pentru elaborarea acestei publicații nu constituie o aprobare a conținutului, care reflectă doar opiniile autorilor, iar Comisia nu poate fi trasă la răspundere pentru orice utilizare a informațiilor conținute în aceasta.

Codul proiectului: 2021-1-BE01-KA220-SCH-000027783

Această lucrare este licențiată sub Creative Commons Atribuire-Necomercial-FărăDerivate 4.0 International (CC BY-NC-ND 4.0) (http://creativecommons.org/licenses/by-nc-sa/4.0/).

Pentru mai multe informații despre D-ESL, vă rugăm să vizitați: https://www.d-esl.eu

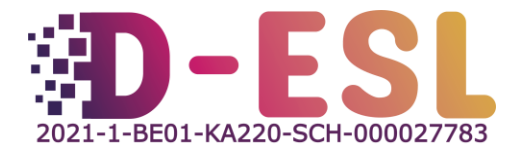

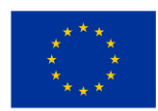